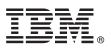

# **Quick Start Guide**

This guide is intended to help you install IBM Forms Experience Builder.

National language version: To obtain the Quick Start Guide in other languages, access the PDF files on the Quick Start DVD.

## **Product overview**

IBM<sup>®</sup> Forms Experience Builder enables you to design a form, set roles to create a workflow, deploy an application, and review submitted results from a single web interface.

| $\bigcap$ |   |
|-----------|---|
| ( )       |   |
|           | Λ |
| -         |   |

#### Step 1: Access your software

If you download your product from Passport Advantage<sup>®</sup>, follow the instructions in the download document available at www.ibm.com/support/docview.wss?rs=3325&uid=swg24044830.

This product offering includes IBM Forms Experience Builder 8.5.

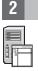

## Step 2: Evaluate your hardware and system configuration

See the detailed system requirements document http://www.ibm.com/support/docview.wss?rs=3325&uid=swg27038331

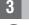

## Step 3: Access your documentation

For complete documentation, see the IBM Forms Wiki at http://www.lotus.com/ldd/lfwiki.nsf/ xpViewCategories.xsp?lookupName=Product%20Documentation.

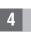

#### Step 4: Install the Forms Experience Builder components

Install the IBM Forms Experience Builder. For complete installation instructions, see the IBM Forms Wiki at http://www.lotus.com/ldd/lfwiki.nsf/xpDocViewer.xsp?lookupName=Forms+Experience+Builder+8.5+document ation#action=openDocument&res\_title=Installing\_FEB\_850&content=pdcontent

#### **More information**

- For more information, see the following resources:
  - IBM Forms wiki at http://www.lotus.com/ldd/lfwiki.nsf
  - IBM Forms Library at www.ibm.com/software/lotus/products/forms/library
  - IBM Forms page on developerWorks® at www.ibm.com/developerworks/lotus/products/forms
  - IBM Forms Product Support at www.ibm.com/software/lotus/products/forms/support

IBM Forms Experience Builder 8.5 Licensed Materials - Property of IBM. © Copyright IBM Corp. 2000, 2013. U.S. Government Users Restricted Rights - Use, duplication or disclosure restricted by GSA ADP Schedule Contract with IBM Corp. IBM, developerWorks, Lotus<sup>®</sup>, and Passport Advantage are trademarks or registered trademarks of International Business Machines in the US, other countries, or both. Other company, product, or service names may be trademarks or service marks of others.

Part Number: CF3TKML

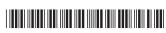